## **Control Structures**

A program is usually not limited to a linear sequence of instructions. During its process it may repeat code or take decisions. For that purpose, C++ provides control structures : selection and Iteration, that serve to specify what has be done by our program, when and under which situation.

## Compound (Block of) Statements

With the introduction of control structures we are going to have to introduce a new concept: the *compound statement* Or *block*.

A block is a group of statements which are separated by semicolons (;) , like all C++ statements, but grouped together in a block enclosed in braces: { }:

## { statement1; statement2; statement3; }

- A statement can be either a simple statement (a simple instruction ending with a semicolon) or a compound statement (several instructions grouped in a block).
- In the case that we want then statement to be a simple statement, we do not need to enclose it in braces ({}), but in the case that we want the statement to be a compound statement it must be enclosed between braces ({}), forming a block.

```
Example1
{ int a, b;
    a = 10;
    b = a % 3;
}

cout<<"enter x, y:"
    cin>> x>>y;
    int z;
    z=x; x=y; y=z;
}
```

## Selection

## single IF statement structure

The **If** statement is used to express conditional expression. If the given condition is true then it will execute the statements; otherwise it will execute the optional statements .

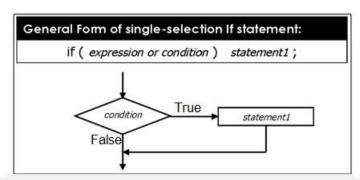

Note: The single Block IF statement are enclosed in { } to group declaration and statements into a compound statement or a block. These blocks are always considered as a single statement.

```
General Form of single block selection if statement:

if (condition)
{ statement1;
 statement2;
 statement3;
 .
 .
 .
}
```

```
Example1:
                                                          Example2:
    If (avrg >= 3.5)
                                                          if (deg1 >= 50 && deg1 <= 59)
     cout << "good";
                                                            cout << "m" << endl;
Example3:
                                                          Example4:
                                                          if (a !=b \&\& c == 6)
   cin >> ch;
   if ( ch == 'y' || ch == 'Y')
                                                             int x;
                                                             cout << "Enter x:";
       z=x+10;
       cout << "z=" << z << endl;
                                                             cin >> x;
    }
                                                             if (x >= 0)
                                                               cout << "positive :" << endl;</pre>
```

#### **Exercises:**

- 1. Write a C++ program to read any two numbers and print the largest value.
- 2. Write a C++ program that found the z value where z=x/10, x >= 6.
- 3. Write a C++ program to read a number and check if its positive, if it so print it and decrement it by 2 then print it after that.
- 4. Write a C++ program to read a number and check if it's Odd or Even, if it odd so print the number and its square, when it Even print the number and its cubic.

# if /else statement structure

| General Form Of if /else statement |                  |  |
|------------------------------------|------------------|--|
| If ( condition )                   | If ( condition ) |  |
| statement1;                        | { statements }   |  |
| else                               | else             |  |
| statement2;                        | { statements }   |  |

In this case, either of the two statements are executed depending upon the value of the expression. there is a semicolon after each of the statement but not after the IF-expression.

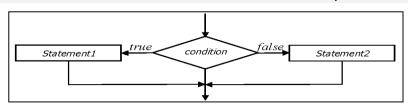

#### **Exercises:**

- 1. Write a c++ program to read a number, and check if it's positive or negative.
- 2. Write a c++ program to read a number, and check if it's odd or even.
- 3. Write a C++ program to read a student degree , and check if it's degree greater than or equal to 50 , then print <u>pass</u> , otherwise print <u>fail</u> .

#### **Else IF Statements Structure**

```
General Form of else if statement:

if (expression or condition 1) statement1;
else if (expression or condition 2) statement2;
else if (expression or condition 3) statement3;
:
else if (expression or condition n) statement-n;
else statement-e;
```

```
Example 1:

if (value == 0) cout << "grade is A";
else if (value == 1) cout << "grade is B";
else if (value == 2) cout << "grade is C";
else cout << "grade is X";
```

#### Exercises:

- 1. Write a C++ program to read a umber, and print the day of the week.
- 2. Write a C++ program to compute the value of Z according to the following equations:

$$Z = \begin{cases} x+5 & : x < 0 \\ \cos(x) + 4 & : x = 0 \\ \sqrt{x} & : x > 0 \end{cases}$$

### **Nested IF statements Structures**

Some of the samples of Nested if-else constructions are shown below:

```
If (exp.)
                                      If (exp.)
                                                                       If (exp.)
                                        { if (exp.)
                                                                         { if (exp.)
   Statements
                                          { Statements }
                                                                           { Statements }
  }
                                         Else
                                                                          Else
Else
                                          { Statements }
                                                                           { Statements }
                                                                         }
 {
                                        }
                                      Else
                                                                       Else
   Statements
                                       { Statements }
  }
                                                                         { if (exp.)
                                                                           { Statements }
                                                                          Else
                                                                           { Statements } }
```

## Example: C++ program to find a largest value among three numbers.

```
# include <iostream.h>
float x , y , z;
void main () {
   cout << "Enter numbers : \n ";
   cin >> x >> y >> z;
   if (x > y)
    {
      if (x > z)
        cout << "The largest value is " << x << endl;
      else
        cout << "The largest value is " << z << endl;
   }
   else if (y > z)
      cout << "The largest value is " << y << endl;
   else cout << "The largest value is " << z << endl;
   else cout << "The largest value is " << y << endl;
   else</pre>
```

## Switch selection statement (Selector)

The switch statement is a special multi way decision maker that tests whether an expression matches one of the number of constant values, and braces accordingly.

```
Switch ( selector )
{
    case label1 : statement1; break;
    case label2 : statement2; break;
    case label3 : statement3; break;
    :
    case label-n : statement-n; break;
    default : statement-e; break;
}
```

### Example 1: Write C++ program to read integer number, and print the name of the day in a week:

```
# include <iostream.h>
   int day;
  void main ()
     cout << "Enter day number : \n ";
      cin >> day;
      switch (day)
       {
        case 1: cout << "Sunday"<< endl;</pre>
                                                  break;
        case 2: cout << "Monday"<< endl;</pre>
                                                 break;
        case 3: cout << "Tuesday" << endl;
                                                 break;
        case 4: cout << "Wednesday" << endl; break;
        case 5: cout << "Thursday"<< endl;</pre>
                                                  break;
        case 6: cout << "Friday" << endl;
                                                  break;
        case 7: cout << "Saturday"<< endl;</pre>
                                                  break;
        default: cout << "Invalid day number" << endl; break;
```

Example2: Write C++ program to read two integer numbers and read the operation code number( 1 for addition, 2 for subtraction, 3 for product and 4 for division) to perform on these numbers.

Example3: Write C++ program to read two integer numbers and read the operation (+, -, \* or /) to perform it on these numbers.

```
# include <iostream.h>
    int a, b;
    char x;
  void main ()
    cout << "Enter two numbers : \n ";
    cin >> a >> b;
    cout << " + for addition \n ";</pre>
    cout << " - for subtraction \n ";
    cout << " * for multiplication \n ";</pre>
    cout << " / for division \n ";</pre>
    cout << " enter your choice \n";</pre>
    cin >> x;
    switch (x)
      case '+': cout << a+b;
                                   break;
      case '-': cout << a-b;
                                   break;
      case '*': cout << a*b;
                                   break;
      case '/': {
                   if (b != 0)
                    cout << a/b;
                   else
                     cout << " Error.. Division by Zero";
                   break;
        default: break;
      }
```

## Nested Switch selection statement

```
General Form of Nested Switch Selection statement:

switch ( selector1 )
{
    case label1 : statement1; break;
    case label2 : statement2; break;
    case label3 : switch ( selector2 )
    {
        case label1 : statement1; break;
        case label2 : statement2; break;
        :
        }
    case label-n : statement-n; break;
    default : statement-e; break;
}
```

# **Loop Statements (Repetition)**

The loop statements are essential to construct systematic block style programming C++ provides three iteration structures:

- > For loop statement
- > While loop statement
- > do/while loop statement

# For loop statement structure

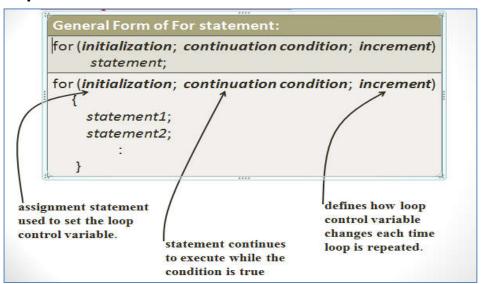

| Examples                                                                                                   | Output                |
|----------------------------------------------------------------------------------------------------|-----------------------|
| int i;<br>for ( i=0 ; i <10; i ++)<br>cout<< i;                                                            | 0123456789            |
| for ( int j=0 ; j <10; j +=2)<br>cout<< j<<'\t';                                                           | 0 2 4 6 8             |
| int i;<br>for ( i=1 ; i <10; i +=2)<br>cout<< l< <endl;< td=""><td>1<br/>3<br/>5<br/>7<br/>9</td></endl;<> | 1<br>3<br>5<br>7<br>9 |
| for (int i=10 ; I >0 ; i )<br>cout << i<<" ";                                                              | 10 9 8 7 6 5 4 3 2 1  |
| for (int i= 8 ; i>=2 ; i-=2)<br>cout << i <<'\n';                                                          | 8<br>6<br>4<br>2      |

## **Examples:**

- 1. Write C++ program to add the numbers between 1 and 10
- 2. Write C++ program to add even numbers between 1 and 10
- 3. Write a program that read integer number and check if it prime or not prime
- 4. Write a program to read integer and find its factorial where
- 5. n!= 1\*2\*....\* n
- 6. Write a program that find max number between N integer numbers
- 7. Write a program to find the minimum mark among many positive integer numbers
- 8. Write a program to prints the summation of the following series(for n terms)

$$s = \frac{1}{2} + \frac{2}{4} + \frac{3}{6} + \frac{4}{8} + \cdots + \frac{10}{12}$$

9. Write a program to prints the summation of the following series(for n terms)

$$s = \frac{1}{3} + \frac{2}{5} + \frac{3}{7} + \frac{4}{9} + \cdots + \frac{10}{21}$$

10. Write a program to prints the summation of the following series(for n terms)

$$s = 4 - \frac{4}{3} + \frac{4}{5} - \frac{4}{7} + \frac{4}{9} \dots$$

11. Write a program to generate and print the following series(for n terms)

```
01123581321 ......
```

Although you can use any loop statement to create an infinite loop, **for** is traditionally used for this purpose. Since none of the three expressions that form the **for** loop are required, you can make an endless loop by leaving the conditional expression empty:

```
for(;;)
```

Actually, the for(;;) construct does not guarantee an infinite loop because a break statement, encountered anywhere inside the body of a loop, causes immediate termination. When the conditional expression is absent, it is assumed to be true.

# **Nested for Loop**

A for loop can be nested inside of another loop. C++ allows at least 256 levels of nesting. The syntax for a **nested for loop** statement in C++ is as follows: